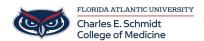

Knowledgebase > Classroom/Conference Room Technology > Zoom Recording: Recording options in COM

## **Zoom Recording: Recording options in COM**

Christine Clevenger - 2025-04-28 - Classroom/Conference Room Technology

# Recording Options within the Schmidt College of Medicine

### **Option 1: Fully Virtual Meeting**

- Record within Zoom/Teams
- Put in a ticket with the recording- Ed Tech will upload it to Mediasite (FAU-Preferred Video Platform)

#### Option 2: Hybrid Meeting (Simultaneously Virtual and in-Person)

- Follow the steps in Option 1 or
- If in BC126 or BC128 Put in a ticket to have Ed Tech schedule a room recording directly from MediaSite (FAU-Preferred Video Platform)

### **Option 3: In-Person Meeting**

- In BC126 or BC128 Put in a ticket to have the event recorded. Presenters must wear a microphone.
- If not in a classroom, put in a ticket for other options.
- Tags
- lecture recording
- record
- Video